## УДК 378.016:004.031.2 (575.2) (04)

# **СРАВНИТЕЛЬНЫЙ АНАЛИЗ ВЕРСИЙ ПАКЕТА MS OFFICE 2003, 2007 и 2010 И ОПЫТ ИХ ИСПОЛЬЗОВАНИЯ В ПРЕПОДАВАНИИ ОБЩЕОБРАЗОВАТЕЛЬНЫХ КОМПЬЮТЕРНЫХ ДИСЦИПЛИН В КРСУ**

### *А.И. Евтушенко, Я.Д. Фейгин*

Рассмотрены некоторые тенденции в развитии последних версий пакета MS Office, приведен сравнительный анализ соответствующих релизов, обсуждены преимущества и недостатки нового интерфейса и показан опыт использования 2007 и 2010 версий в компьютерных классах ФМО КРСУ.

*Ключевые слова:* пакет прикладных программ; версия; релиз; пользовательский интерфейс; инновации.

На кафедре информатики КРСУ преподаются общеобразовательные компьютерные дисциплины для неспециалистов – юристов, международников, лингвистов. Основным программным обеспечением (ПО) в учебном процессе является наиболее популярный на сегодняшний день пакет прикладных программ (ППП) MS Office, в состав которого входит ПО для работы с различными типами документов: текстами, электронными таблицами, базами данных и т.д.

Среди основных тенденций в развитии современного ППП (в русле которых следуют и приложения MS Office) можно выделить следующие:

- ¾ рост производительности персональных компьютеров;
- расширение классов решаемых задач;
- ¾ увеличение общего числа пользователей;
- развитие Интернет и корпоративных сетей.

Разработчики MS Office, начиная с 1997 г., регулярно обновляют и состав пакета, и его интерфейс. В 2007 г. пользователям вместо привычного и добротного 2003 интерфейса был предложен радикально измененный интерфейс, заметно меняющий систему взглядов на настольное ПО. Нововведение MicroSoft было встречено пользователями далеко не однозначно, и споры о его целесообразности не стихают до сих пор.

Основой радикально обновленного интерфейса стала Ribbon-лента или Microsoft Fluent User Interface (Fluent UI) – тип интерфейса, основанный на панелях инструментов, разделенных вкладками. Ribbon-лента заменила привычные меню, панели инструментов и множество панелей задач. Ленты представляют команды как организованный набор

наиболее релевантных для каждой задачи функций и, по мнению разработчиков, являются попыткой помочь пользователям использовать большее количество функций Office.

Специалисты Microsoft заявляют, что уйти от "старого проверенного" Office 2003 к новой версии их побудили три основных фактора:

- ¾ Практика показала, что развитые возможности программ из пакета Office 2003 (Word 2003, Excel 2003 и т.д.) в подавляющем большинстве случаев пользователями не задействуются. И не потому, что пользователи не хотят, а потому что, во-первых, не знают об их существовании, а во-вторых, эти самые возможности так запрятаны, что пока до них доберешься и разберешься, что к чему, уже забудешь, что хотел. Согласно статистике, рядовой пользователь, в лучшем случае, в своей работе задействует лишь 5–7 % от возможностей программ из Office 2003. Отсюда и возникла необходимость разработки чего-то, что позволило бы более наглядно предоставить пользователю возможности того или иного приложения и сделать их более доступными. При этом новые инструменты изобретать не было необходимости, достаточно было сделать понятнее, доступнее и нагляднее то, что есть. Эти идеи и были реализованы во всех программах MSt Office 2007 с помощью нового ленточного интерфейса, о плюсах и минусах которого уже написаны горы литературы.
- ¾ Прогресс не стоит на месте, и то, что было актуально и свежо в 2003 г., в последующие годы воспринимается не только как нечто базовое

*Вестник КРСУ. 2012. Том 12. № 10 133*

и стандартное, но и как анахронизм, вызывающий недоумение и подлежащий замене или упразднению. В то же время появился целый ряд насущных задач, решение которых неплохо бы было заложить в какую-либо из программ "Офиса" (например, ведение и обновление блога). Также требовалось обновление и увеличение количества всевозможных шаблонов, заложенных в те или иные программы пакета и представляющие собой полуфабрикаты наиболее востребованных на сегодняшний день проектов. И все это было сделано. Функциональность программ из MS Office 2007 была актуализирована, то есть максимально приближена к насущным задачам современного пользователя, количество шаблонов и их поддержка были существенно расширены. Так, в программе создания презентаций Power Point 2007 стало на порядок больше заготовленных слайдов. Они стали более интересными и соответствующими современным представлениям о дизайне.

Повсеместное распространение Интернета, файловых хранилищ и коллективного режима работы с документами существенно расширило требования к компьютерным документам. Они перестали быть лишь контейнером, в который заключается текст, таблица или что-то еще. По современным представлениям такой контейнер еще должен позволять понимать, что за содержимое в нем хранится, какая информация является первостепенной, какая второстепенной, позволять работать со структурой документа. Только тогда документ может быть грамотно использован, его содержимое проиндексировано, структура понятна и доступна другим программам. Исходя из этого, в Microsoft Office был внедрен новый формат документов, ориентированный на поддержку технологий XML и основанный на них.

Представители MicroSoft остались довольны проделанной работой. По их мнению, релиз 2007 предлагает не только улучшенную интеграцию, усовершенствованные возможности коммуникации, профессиональное представление информации и расширенные возможности совместной работы, но также значительно упрошенный интеллектуальный пользовательский интерфейс. прекрасно вписывающийся в методы работы каждого конкретного пользователя.

Почему же пользователи не любят Fluent UI? Недовольство многих вызвано тем, что ленты пытаются предугадать, что пользователь будет делать, и часто не угадывают. "Они пытаются быть умнее

тебя". С Fluent UI компания лишила пользователей осведомленности, заявила аналитик Джудит Хурвитц, президент Hurwitz & Associates. По ее мнению, попытка Microsoft заменить систему меню своего рода искусственным интеллектом не совсем удачна. "Системе очень тяжело понять, что хочет сделать пользователь" - отмечает Хурвитц. Она не уверена, что изменение пользовательского интерфейса стало для пользователей плюсом: "Я думаю, что проблема лежит в изменениях ради самих изменений". "Microsoft изменила то, что изменения не требовало" - так заявила Хурвитц, отметив, что ее комментарии отражают именно то, что она слышала от пользователей Office.

Народная мудрость "От добра добра не ищут" писана явно не для Microsoft. Приведем некоторые комментарии русскоязычных пользователей.

Преимущества модели: Только графическое исполнение.

**В** Недостатки модели:

"Да весь Офис 2007 недостаток! Я понимаю, что иногда нужно обновлять продукты, но не так как это сделали с Офисом, это вообще непонятно что, я опытный пользователь не все могу найти, а неопытным так вообще!"

"Это не офис, а объектно-ориентированное программирование:

- отсутствие большинства старых функций на  $\blacktriangleright$ привычном месте;
- снижение качества работы;
- $\blacktriangleright$ постоянная дерготня мышки, рук ведь всего 2. глаз тоже 2!

Поработал. Снес. Работаю в 2003"

"Олин сплошной нелостаток. Перегружено меню. Невозможно полстроить под себя. Многих привычных пиктограмм не нашел. Нет преемственности с предыдущими версиями. Скорее всего, вернусь к 2003 версии: слишком много времени уходит на простейшие веши!!"

"Я работаю с пакетами Microsoft Office, начиная с версии 95. И вплоть до версии 2003 меня все устраивало. Какой, извините, мудрец, разрабатывал концепцию этого интерфейса? Если уж вы, черти, меняете кардинально концепцию, то дайте возможность пользователю менять интерфейс на классический. В общем ставим compatibility pack и пользуемся 2003".

"Зачем надо было поганить знакомый всем и привычный интерфейс? На поиск каждой мелочи тратится огромное количество времени. А какие-то вещи так и не могу найти. Хорошо бы разработчики вернулись к 2003 версии".

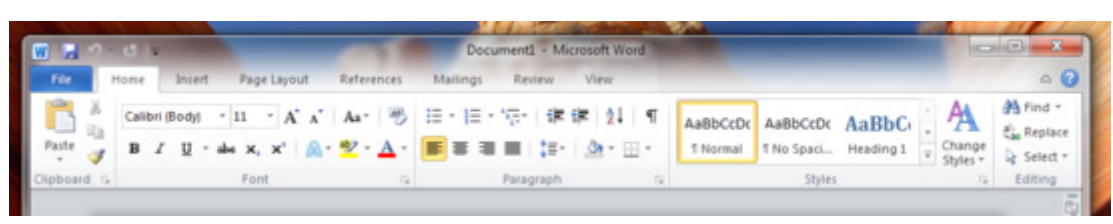

Ribbon в Microsoft Office 2010

"Черти что, пришлось искать привычную панельку от 2003, только так и можно работать. У Майкрософт есть особенность - у них успешные продукты получаются через раз, так как ОС, будем надеяться, что какой-то 2012 (например) будет лучше!"

Те, кто принял нововведение на ура, считают, что первоначальная негативная реакция на новый интерфейс вызвана значительными изменениями, которые он налагает на пользователей: "Такому интерфейсу понадобится какое-то время, чтобы заслужить доверие пользователей и популярность, поскольку это слишком большое изменение". Представители Microsoft заявляют, что таким нововведением ПО выводит на передний план функции, которые были похоронены глубоко в меню. Fluent UI инновационен, поэтому необходим некий период адаптации.

Релиз Office 2010 подтвердил линию Microsoft на дальнейшее продвижение и совершенствование ленточного интерфейса и то, что пользователям, волей неволей, придется с этим считаться. Так, без малого, в Office 2010 лента дебютировала в целых пяти программах: Outlook 2010, OneNote 2010, InfoPath 2010, Publisher 2010, SharePoint Workspace 2010.

К чести Microsoft стоит отметить, что ею были учтены высказанные пользователями замечания, и с выпуском MS Office 2010 Ribbon был кардинально переработан и улучшен, что признается даже противниками ленточного интерфейса. В том числе был переработан и стиль оформления ленты: стилем по умолчанию стал "Silver", также доступны "Blue" и "Black". Вместо кнопки "Office", которая была призвана заменить меню "Файл", появилась кнопка "Файл", открывающая представление Microsoft Office BackStage.

Справедливости ради нужно сказать, что кроме ленточного интерфейса, ставшего на какое-то время яблоком раздора, в версиях 2007 и 2010 появились новшества, которые можно отнести к безусловным плюсам разработок и заслуживающих хотя бы краткого обзора. К ним можно отнести:

## В целом по Office 2010·

1. Возможность созлания собственных вклалок. 2. Наличие большого количество шаблонов

оформления документов.

3. Малый объем файлов в формате docx (используется сжатие прямо внутри документа) удобство при пересылке через электронную почту.

4. Поддержка соавторской обработки документов, форматирование с помощью OfficeArt, усиленные поисковые и навигационные функции.

5. Интеграция с сервисами Windows Live. В Office 2010 можно легким движением мыши не только сохранить документ на диске компьютера, но и переслать его в службу SkyDrive для последующего редактирования в веб-браузере.

6. В приложениях появился мини-переводчик.

7. В приложениях появилась функция вставки скриншота (screenshot) экрана.

8. Базовая поддержка офиса 2003 прекращена 13 января 2009 года.

MS Word: Текст во всем своем великолепии

- Возможность сохранения файлов в Portable Document Format (PDF) из Word (начиная с версии 2007) без использования сторонних инструментов.
- Редактирование фотографий и картинок прямо в Word, а также добавление к ним различных визуальных эффектов, таких как тени, отражения и свечения. С версии 2010 перечисленные опции применимы к любому(!) тексту на ленте в группе Font появилась еще одна опция TextEffects.
- Абсолютно новое меню Artistic Effects предлагает нашему вниманию разнообразные стилизации, от ретуши и карандашного наброска до мозаики и стекла.
- Наконец, Microsoft изменила даже такую функцию, как обрезка (Сгор) – теперь имеется возможность обрезать изображение не только стандартными ползунками, но выбрав фигуру, форму которой примет изображение. MS Excel: новое в анализе данных
- Инфокривые (Sparklines) мини-диаграммы, которые находятся в ячейке и позволяют визуально отобразить тенденции рядом с текстовыми данными. Sparklines оснащены богатыми настройками, располагающимися на отдельной вкладке.
- Slicer новый и удобный фильтр для сводных таблиц (PivotTable), который должен упро-

Вестник КРСУ, 2012. Том 12. № 10

стить навигацию в массивах данных. Выбрав на вкладке Insert пункт Slicer, вы можете указать, по каким из существующих в таблице категорий создать фильтры.

MS Access: Создание баз данных для Web. Теперь в Access можно создать не только чистую базу данных, но и Blank web database. В теории такая база данных должна априори соответствовать стандартам Web и позже значительно упростить процесс ее публикации в сети Интернет.

MS PowerPoint: Видеодром. Значительно улучшены возможности работы с видео и создано много новых. Сразу же после вставки в презентацию видеофайла появляются видеорегуляторы. Презентатор может во время демонстрации приостанавливать, перематывать видео или отключать у него звук.

Все то, что можно было сделать в Office 2007 с изображением, теперь доступно для видео - почти бесконечный простор для творчества. Увеличилось количество эффектов переходов слайдов. Еще одно нововведение PowerPoint 2010 - трансляция презентации через Интернет. Функция Broadcast Slide Show, расположенная на вкладке Slide Show, позволяет в режиме реального времени транслировать презентацию в сеть, одновременно проводя ее и локально.

Закончить обзор дизайна хотелось бы упоминанием красочных анимированных экранов-заставок, появившихся во всех приложениях. Брендовый элемент, похожий на широкий мазок кисти. вихрем проносится перед глазами пользователя и замирает. Новый набор иконок для приложений стал более однотипным и глянцевым.

Согласно официальному сайту компании установка Office 2007 и 2010 требует минимум 500 МГц процессора или выше и 256 Мб ОЗУ или выше. Если ориентироваться на официальные данные, то все это доступно и на наших ПК.

Однако опыт использования 2007 версии в компьютерных классах ФМО КРСУ показал, что даже на ПК с процессором 1,7 Ггц и ОЗУ 500 Мб работать с этим офисом сплошное мучение. В оперативной памяти (ОП) приложения из пакетов 2007 и 2010 занимают более чем в два раза больший объем, чем аналогичные программы из 2003! Из-за малого объема ОЗУ на наших ПК происходил конфликт при одновременной работе офиса демонстрации режима программы  $\overline{M}$ NetOpenSchool. NetOpenSchool является на сегодня основным инструментом организации сетевого взаимодействия преподавателя и студентов, и отказаться от него невозможно. После семестра мучений пакет 2007 пришлось снова заменить на 2003.

Из нашего опыта мы сделали вывод, что работа с Office 2007(10) с полным набором функций возможна только на ПК с процессором более 2 Ггц и ОЗУ более 1Гб.

К сожалению, из 40 ПК, работающих в к/классах ФМО КРСУ, такой конфигурацией обладают только 11 недавно поступивших машин. На них недавно был установлен Office 2010 и мы наконец-то стали догонять наших студентов, у большинства из которых новые версии офиса стоят уже не первый год.

Большинство студентов нельзя отнести к категории опытных пользователей, и новый интерфейс офиса (в отличие от нас) не вызывает у них какихлибо отрицательных эмоций (чем новее, тем лучше).

Переход на систему бакалавриата сократил более чем в два раза аудиторные часы на преподавание информатики. Поэтому многие из перечисленных выше возможностей пакета MS Office 2010 студентам придется осваивать самостоятельно. Было бы желание! Тенденции Microsoft - делать интерфейс все более понятным даже для домохозяек, и в этом нет ничего невозможного.

Для тех специальностей, которые оставили нашей кафедре преподавание предмета КМС (компьютерные методы по специальности), привлекательна возможность использования режима совместной работы над документами, реализованного в приложениях Word, Excel, Power-Point и OneNote 2010 на платформе SharePoint Server.

В ходе совместной работы можно просмотреть всех лиц, задействованных в проекте, а также непосредственно в самом документе увидеть, над каким участком каждый из коллег работает и какие изменения он вносит. MS SharePoint Server позволяет группам пользователей достаточно просто создавать и обновлять WEB-сайты для совместного общения, организации встреч, собраний и конференций.

В заключение стоит сказать, что хотя авторы, мягко говоря, несколько запоздали со статьей (примерно на год), но для нас тема не потеряла своей актуальности, так как использование последних версий пакета MS Office во многих компьютерных классах КРСУ только начинается

#### Использованные интернет-источники

http://www.softmart.ua/article/microsoft-office-2010-obzor.htm

http://abc.ru/cgi-bin/forum/forum.pl?sec =soft&grn

http://www.thevista.ru/page.php?id=9731